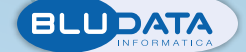

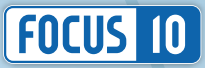

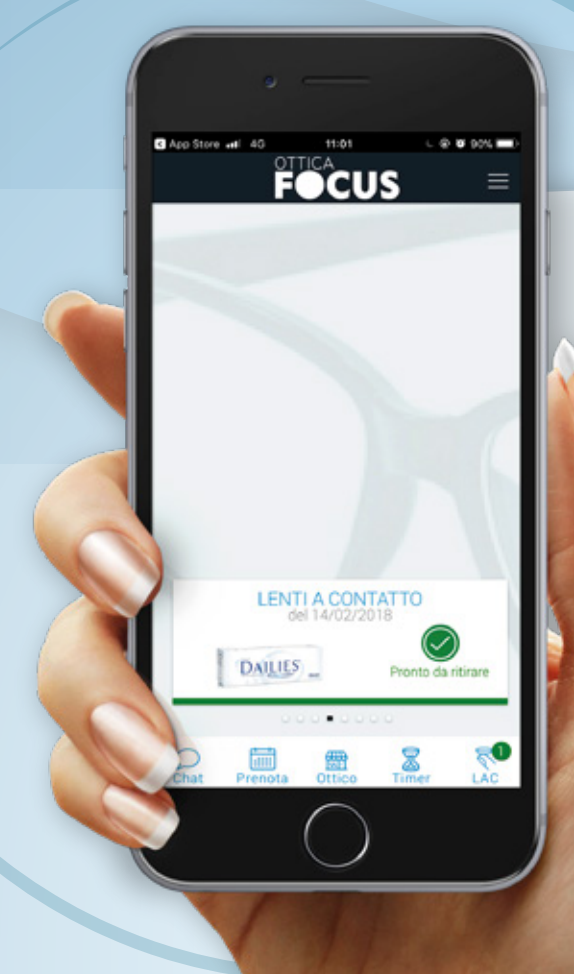

## **CON FOCUS 10** ED IL MIO OTTICO **CREI UN FILO DIRETTO** CON I TUOI CLIENTI. **PRENDENDOTI CURA DEL LORO BENESSERE VISIVO IN UN MODO MAI VISTO PRIMA.**

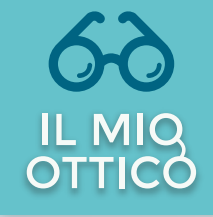

## IL FILO DIRETTO CON I TUOI CLIENTI.

Con Il Mio Ottico i tuoi clienti possono farti domande via Chat, chiedere o disdire un appuntamento, prenotare velocemente le lenti a contatto in uso per ritirarle nel tuo centro ottico, visualizzare il timer per la sostituzione delle LAC, controllare i punti della fidelity e la loro scadenza, ricevere promozioni personalizzate anche via SMS con link ad un mini-sito HTML5, ottimizzato per essere visto dal telefonino. Il Mio Ottico ti offre tante funzioni ed automatismi per fidelizzare i tuoi clienti con ottimi servizi **post-vendita.** I tuoi clienti si stupiscono, ti ringraziano e ...tornano da te!

In più, oggi puoi raccogliere i consensi privacy su iPad!

Guarda il video su Youtube: Il Mio Ottico

## Il Mio Ottico molto più di un'App Una piattaforma integrata con **FOCUS 10** Per gestire le relazioni con i tuoi clienti tramite smartphone

## Il Mio Ottico include:

- App per iOS (iPhone) e Android per il cliente e per il centro ottico
- Console online per gestire i servizi e le comunicazioni con i consumatori via App ed SMS 2.0
- Servizi di integrazione con FOCUS 10: dati trasmessi via web da FOCUS 10 all'App e viceversa
- BLU Sign, l'App per raccogliere i dati dei clienti e i consensi privacy in formato digitale

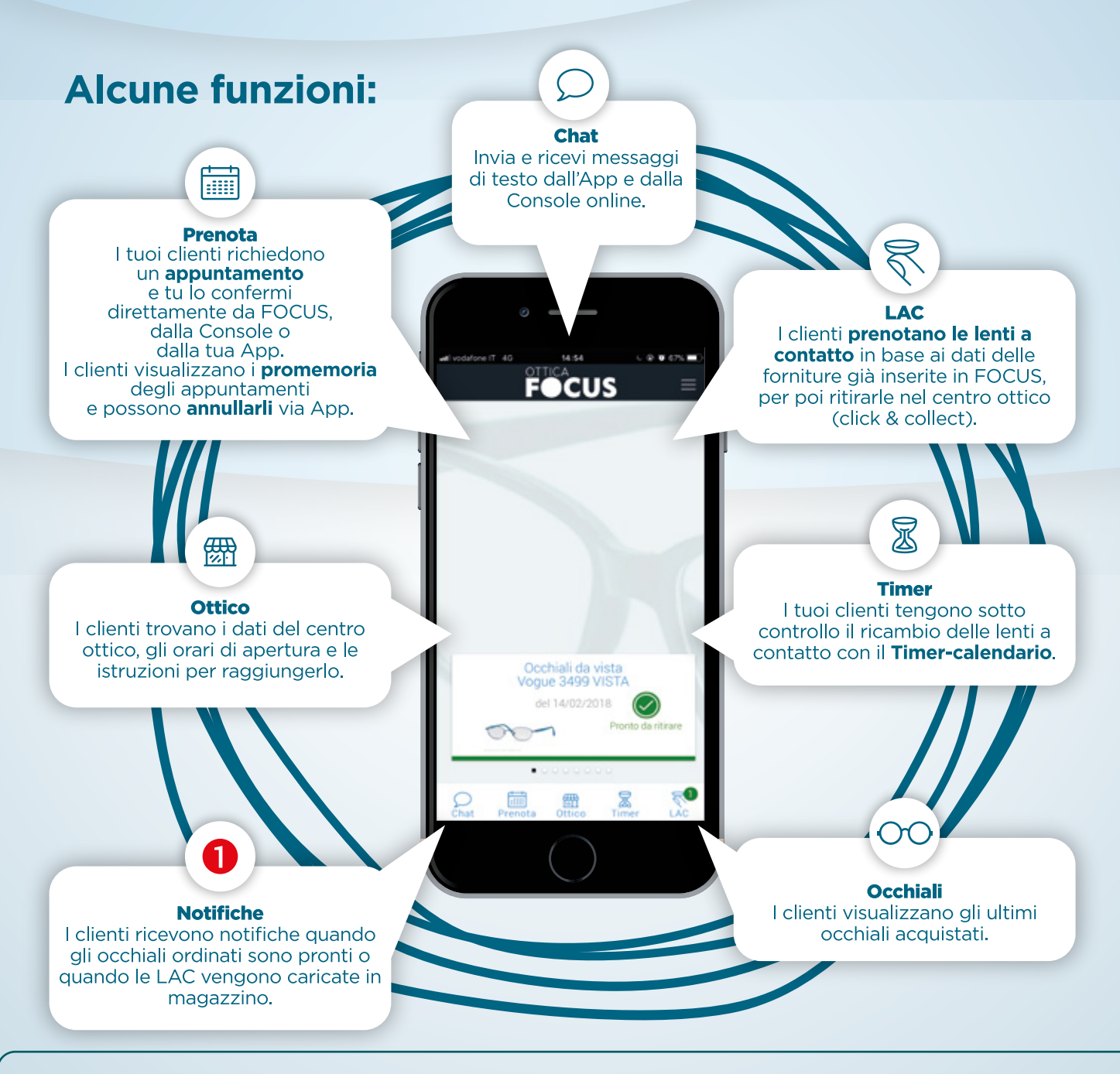

Loyalty card, Messaggi promozionali, Cruscotto con analisi dei dati: contattaci oggi stesso per scoprire tutte le potenzialità del progetto Il Mio Ottico, il presente e futuro prossimo delle relazioni con i tuoi clienti!

> Bludata Informatica S.r.l. - Via delle Industrie, 10 - 31030 Breda di Piave (TV) Tel. 0422.445442 Customer care: 0422.906.000 - www.bludata.com - info@bludata.com